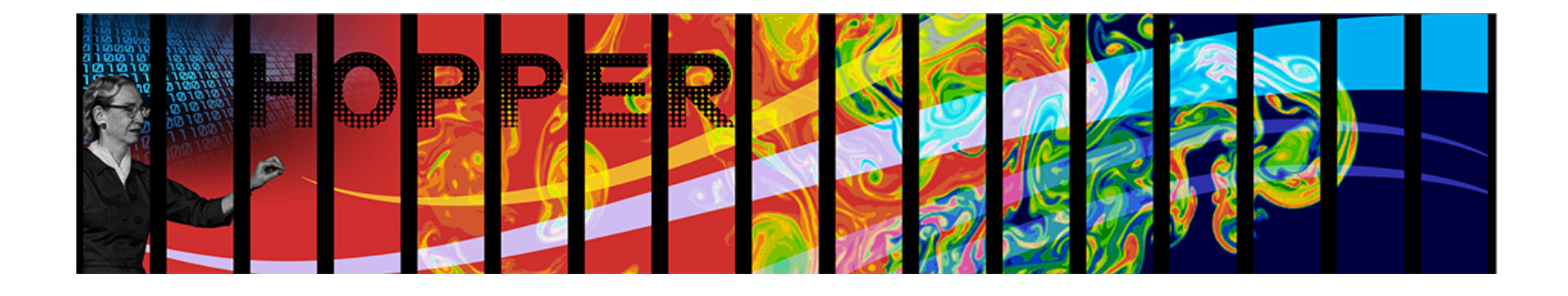

# **Performance of Density Functional Theory codes on Cray XE6**

Zhengji Zhao, and Nicholas Wright National Energy Research Scientific Computing Center Lawrence Berkeley National **Laboratory** 

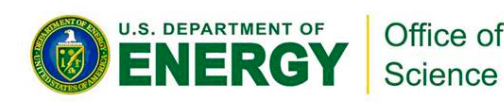

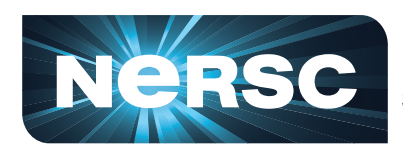

**National Energy Research Scientific Computing Center** 

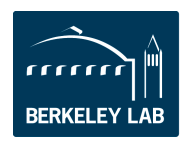

**Lawrence Berkeley National Laboratory** 

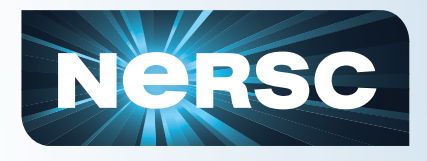

### **Outline**

- **Motivation**
- **Introduction to DFT codes**
- **Threads and performance of VASP**
- **OpenMP threads and performance of Qauntum Espresso**
- **Conclusion**

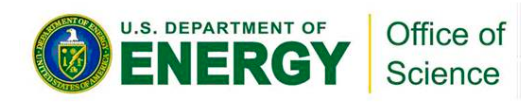

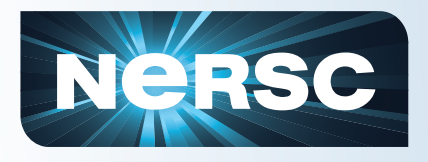

# **Motivation**

- **Challenges from the multi-core trend** 
	- Address reduced per core memory,
	- Make use of faster intra node memory access
- **Recommended path forward is to use threads/OpenMP**
- **Majority of the NERSC application codes are still in flat MPI**
- **Exam the performance implications from the use of threads in real user applications**

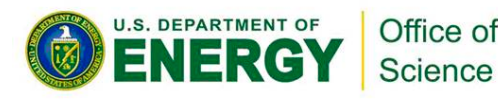

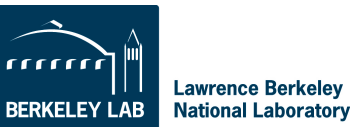

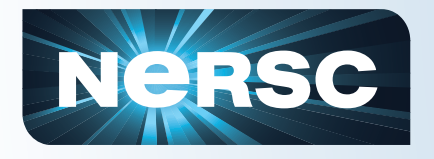

# **Why DFT codes**

- **Materials and Chemistry applications account for 1/3 of NERSC workflow.**
- **75% of them run various DFT codes.**
- **Among 500 application code instances at NERSC, VASP consumes the most computing cycles (~8%).**
- **VASP is in pure MPI, current status of majority user codes**
- **Quantum Espresso, an OpenMP/MPI hybrid codes, top #8 code at NERSC.**

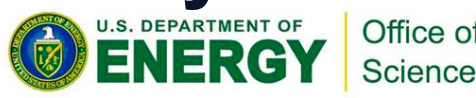

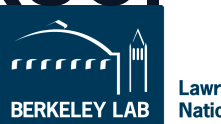

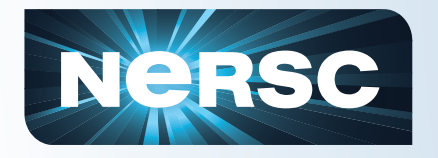

# **Density Functional Theory**

- **What it solves** 
	- Kohn-sham equation

$$
\{-\frac{1}{2}\nabla^2 + V(r)[\rho]\}\psi_i(r) = E_i\psi_i(r)
$$
  

$$
\int \psi_i(r)\psi_j(r)dr = \delta_{ij}\{\psi_i\}_{i=1,\dots,N}
$$

Local Density Approximation:

$$
V(r)[\rho] = \sum_{r} \frac{Z_R}{|r - R|} + \int \frac{\rho(r)}{|r - r'|} d^3 r' + \mu(\rho(r))
$$

$$
\psi_i(r) = \sum_{G} C_{i,G} e^{[i(k+G).r]}
$$

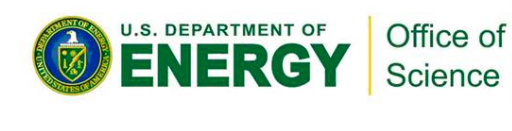

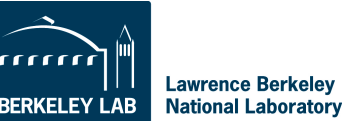

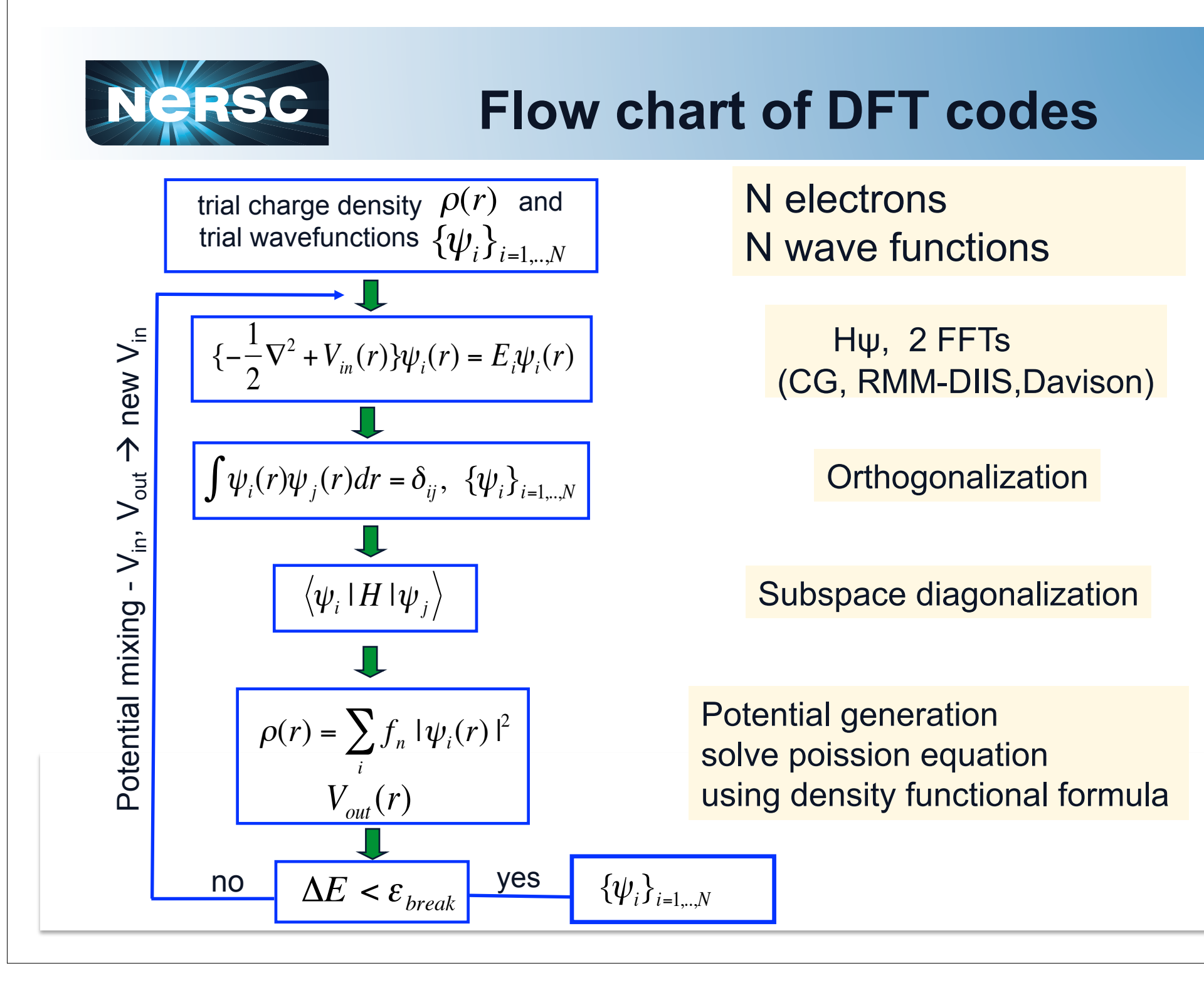

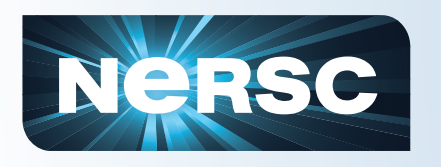

#### **Parallelization in DFT codes Level 1: Parallel over k-points**

- The number of processors,  $N_{\text{tot}}$ , is divided into  $n_{ka}$  group, each group has  $N_k$  number of  $processors (N_{tot} = n_{kg} * N_{k})$
- Each group of processors deal with  $nk_{tot}/n_{ko}$ number of k points

$$
\{\psi_{i,k}\}, i = 1,...,N; k = 1,nk_{tot}
$$

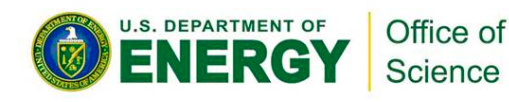

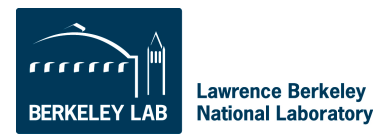

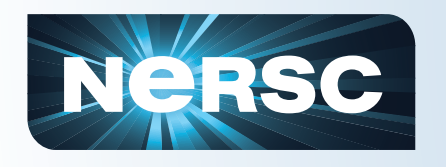

#### **Parallelization in DFT codes Level 2: Parallel over bands**

• The number of processors, Nk, is divided into Ng group, each group has Np number of processors (Ntot=Ng\*Np)

- N wavefunctions are also divided into Ng groups, each with m wavefunctions
- One group of processors deal with one group of wavefunctions

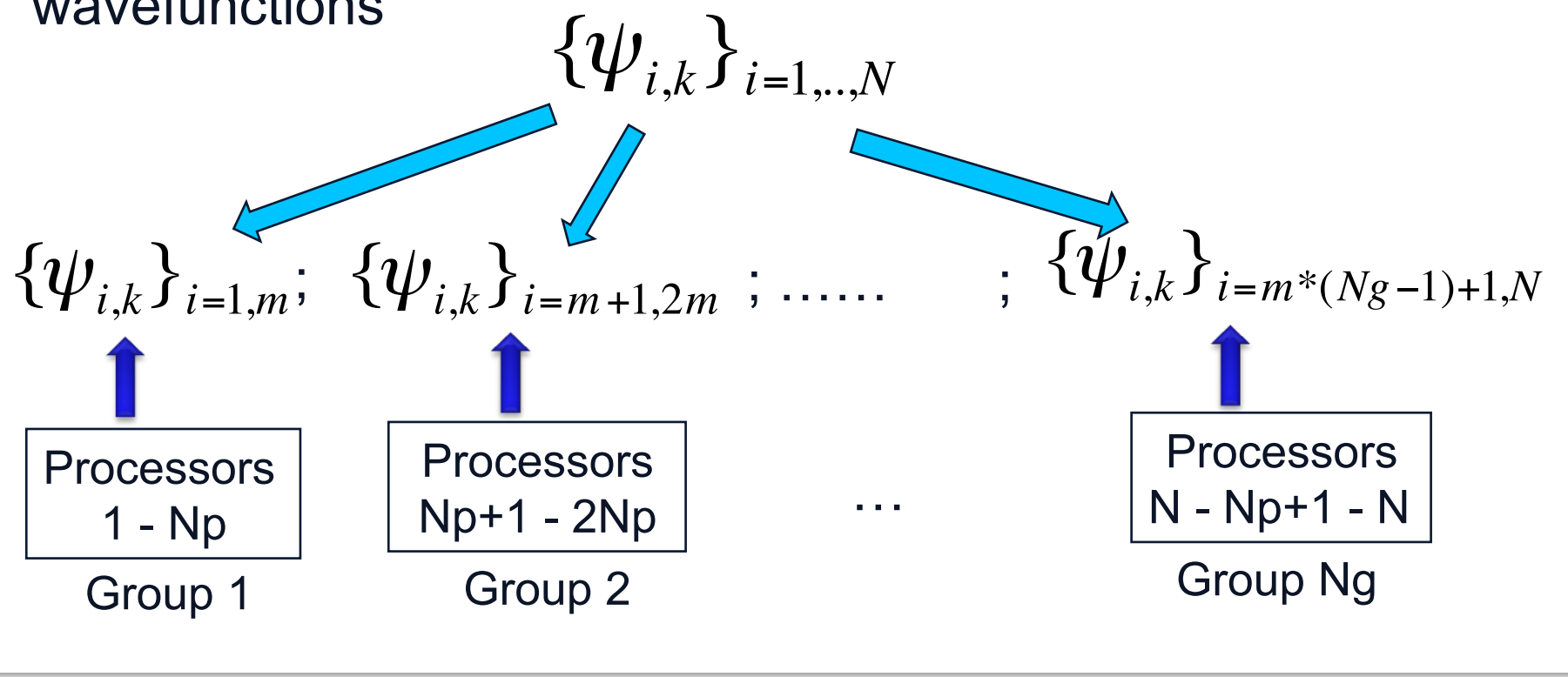

#### **Parallelization in DFT codes NeRSC Level 3: Parallel over planewave basis set**

Within each group of processors, the planewave basis is divided among the Np number of processors:

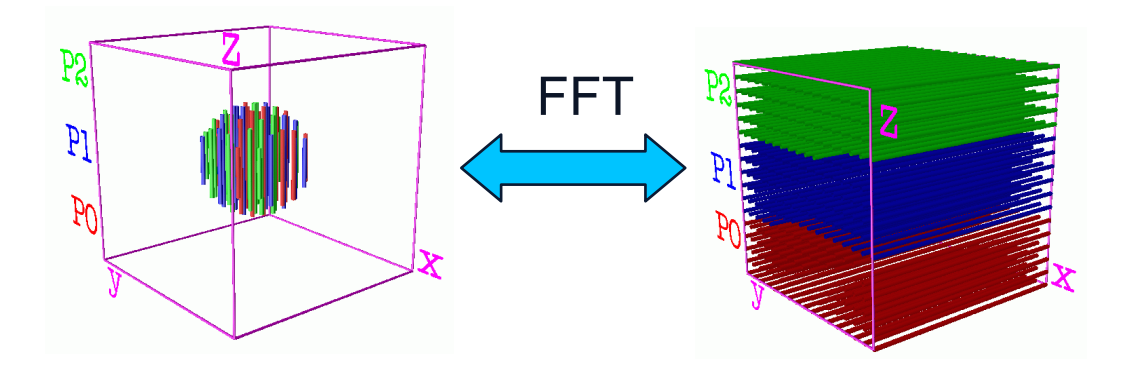

$$
\psi_{i,k}(r) = \sum_{G} C_{i,G} e^{[i(k+G).r]}
$$

Divide the G-space into columns, and distribute them to the Np processors

Real space  $\vert$ 

Figures from http://hpcrd.lbl.gov/~linwang/PEtot/PEtot\_parallel.html

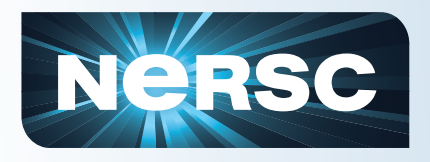

# **VASP**

- **A planewave pseudopotential code** 
	- A commercial code from Univ. of Vienna
- **Libraries used** 
	- BLAS, fft
- **Parallel implementations** 
	- Over planewave basis set and bands
	- >1proc/atom scale
	- Flops 20-50% of peak (in real calculations)
- **VASP use at NERSC** 
	- Used by 83 projects, 200 active users

http://cmp.univie.ac.at/vasp

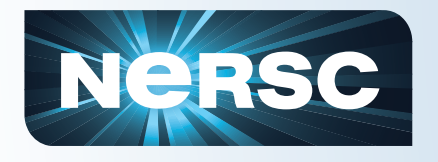

# **Negse VASP: Performance vs threads**

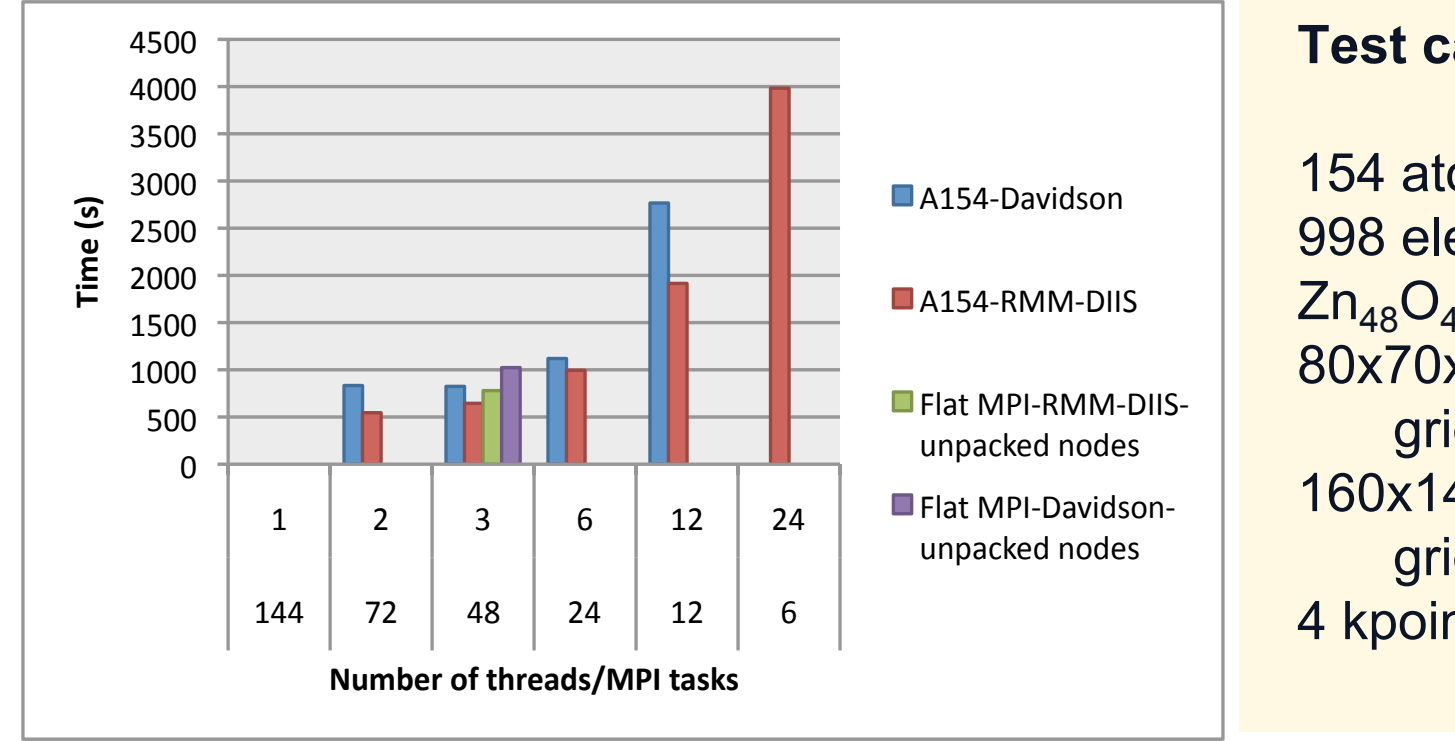

**Test case A154:** 

154 atoms 998 electrons  $Zn_{48}O_{48}C_{22}S_2H_{34}$ 80x70x140 real-space grids; 160x140x280 FFT grids 4 kpoints

- When the number of threads increases, a little or no performance gain. Code runs slower.
- But in comparison to the flat MPI, at threads=3, VASP runs faster than the flat MPI on unpacked nodes by 20-25%

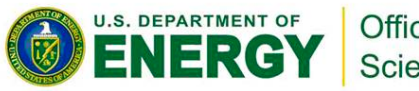

Office of Science

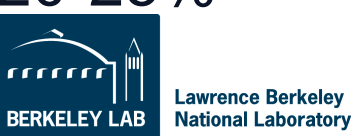

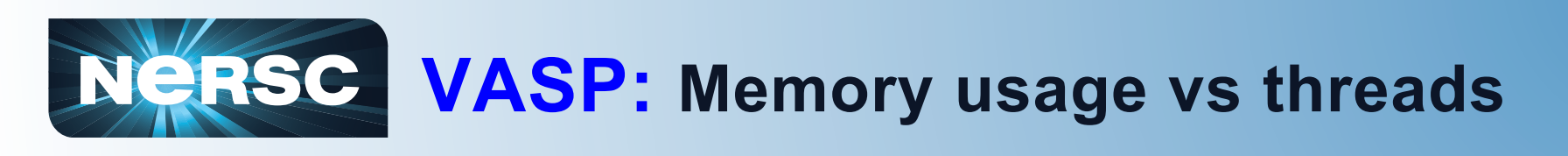

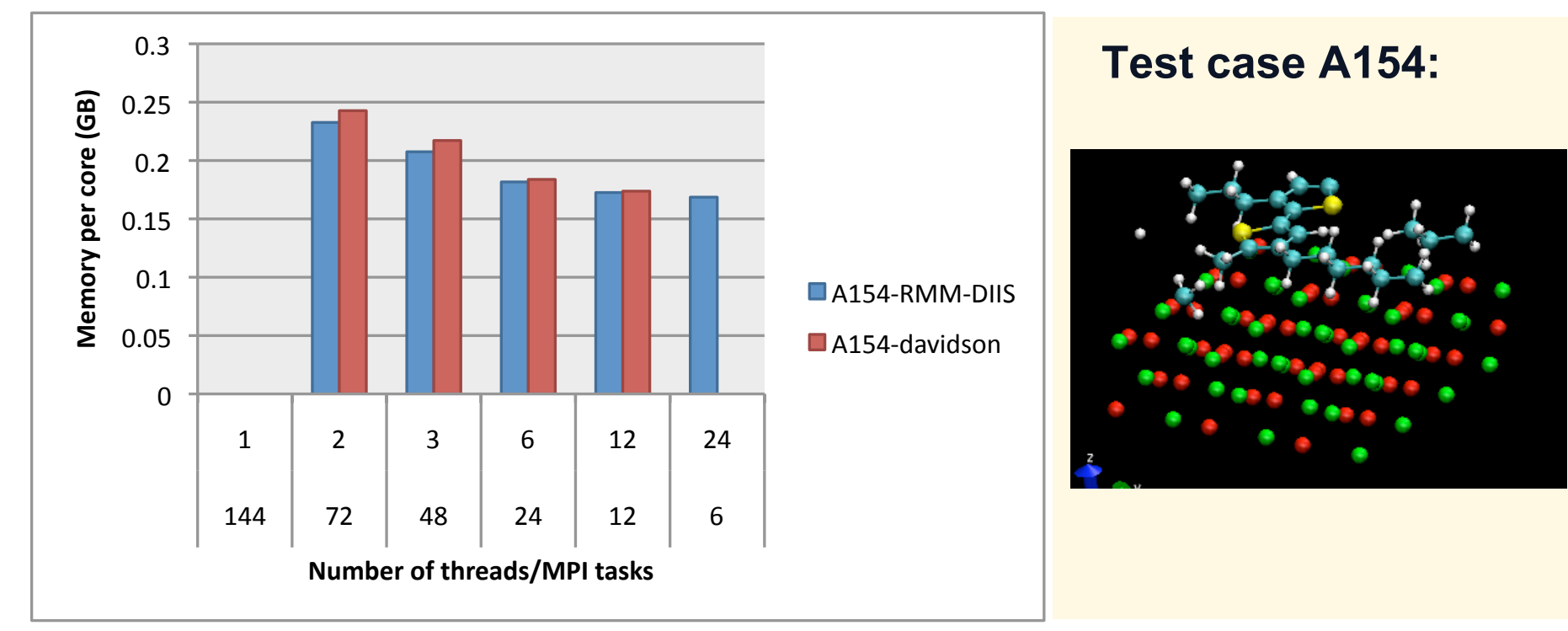

- Memory usage is reduced when the number of  $\bullet$ threads increases
- At threads=3, the memory usage is reduced by  $\bullet$ 10% compared to that of threads=2

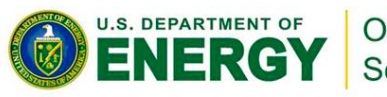

Office of Science

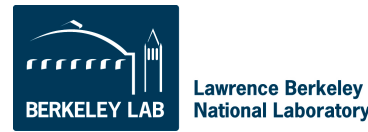

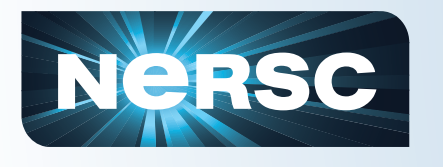

### **VASP: VASP runs slower when the number of threads increases**

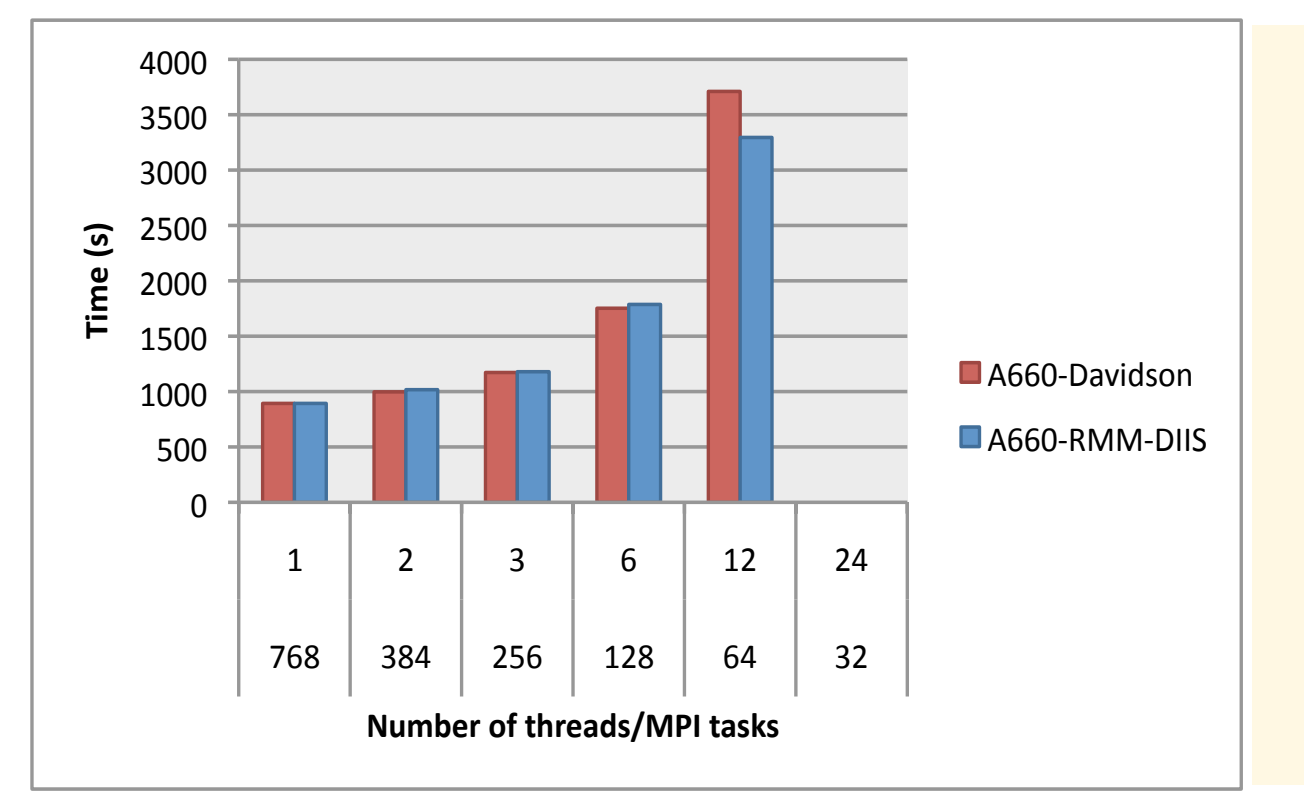

**Test case A660:** 

660 atoms 2220 electrons  $C_{200}H_{230}N_{70}Na_{20}O_{120}P_{20}$ 240x240x486 realspace grids; 480x380x972 FFT grids 1 kpoint (Gamma point) Gamma kpoint only VASP

#### Threaded VASP at best (threads=2) is slightly slower (~12%) than the flat MPI

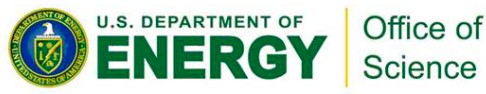

**Lawrence Berkeley National Laboratory** 

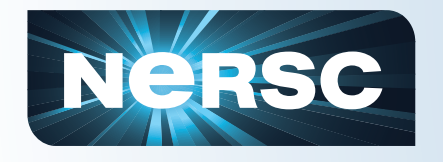

# Ne Be VASP: Memory usage vs threads

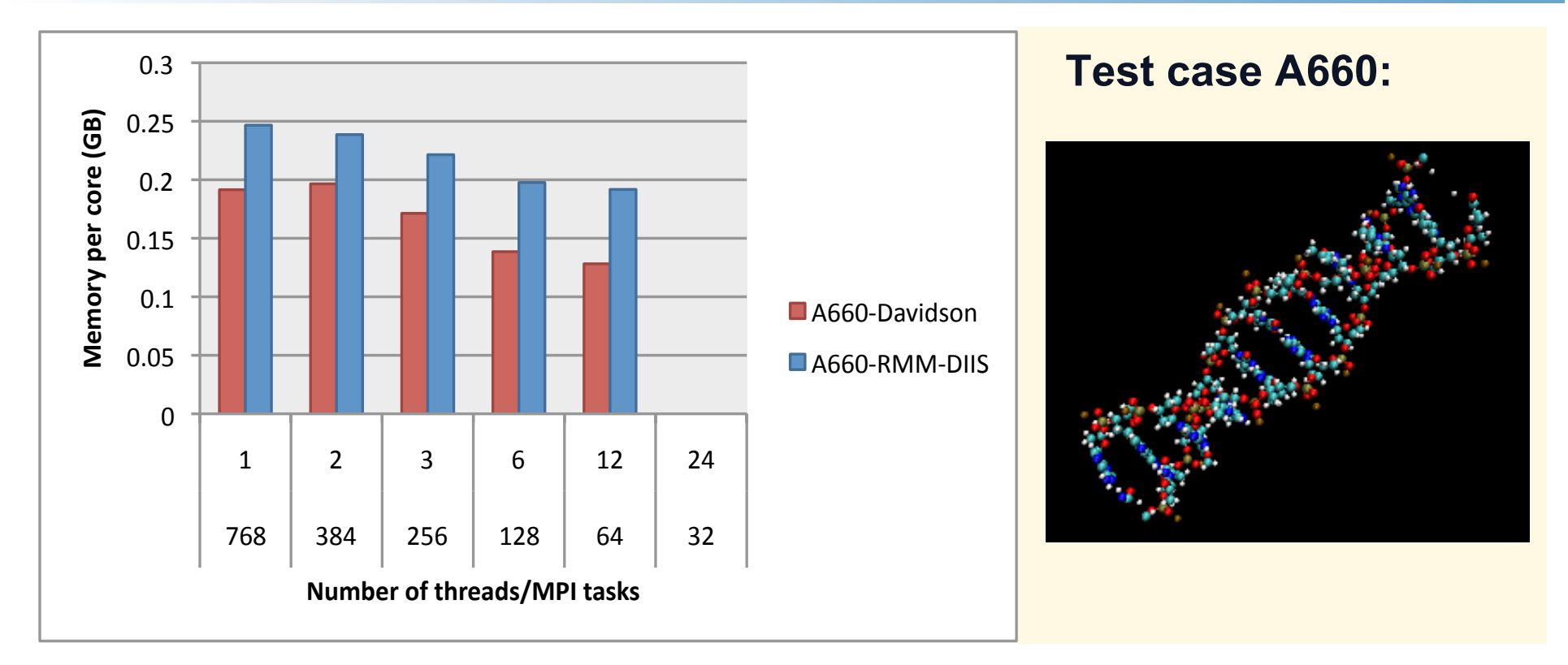

Compare the memory usage for threads=2 and the flat MPI: For RMM-DIIS: there is a slight memory saving For Davidson: no memory saving at threads=2, slightly more USE of memory (<3%) ERG Science Lawrence Berkelev

**National Laboratory** 

14

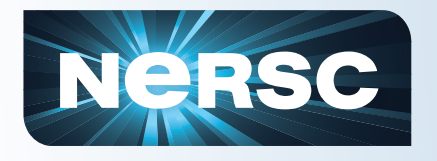

# • **A planewave pseudopotential code**

– An open software DEMOCRITOS National Simulation Center and SISSA with collaboration with many other institutes

# • **Libraries used**

– BLAS, fft

# • **Parallel implementations**

- Over k-points, planewave basis and bands
- >1proc/atom scale
- **QE use at NERSC**

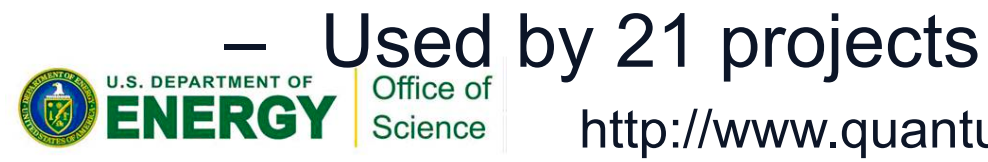

http://www.quantum-espresso.org

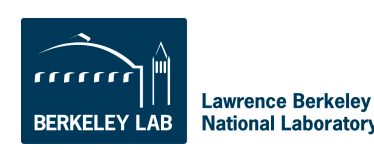

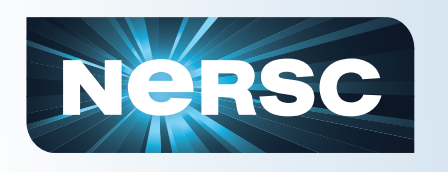

### **QE: The Hybrid OpenMP+MPI** code runs faster than the flat MPI

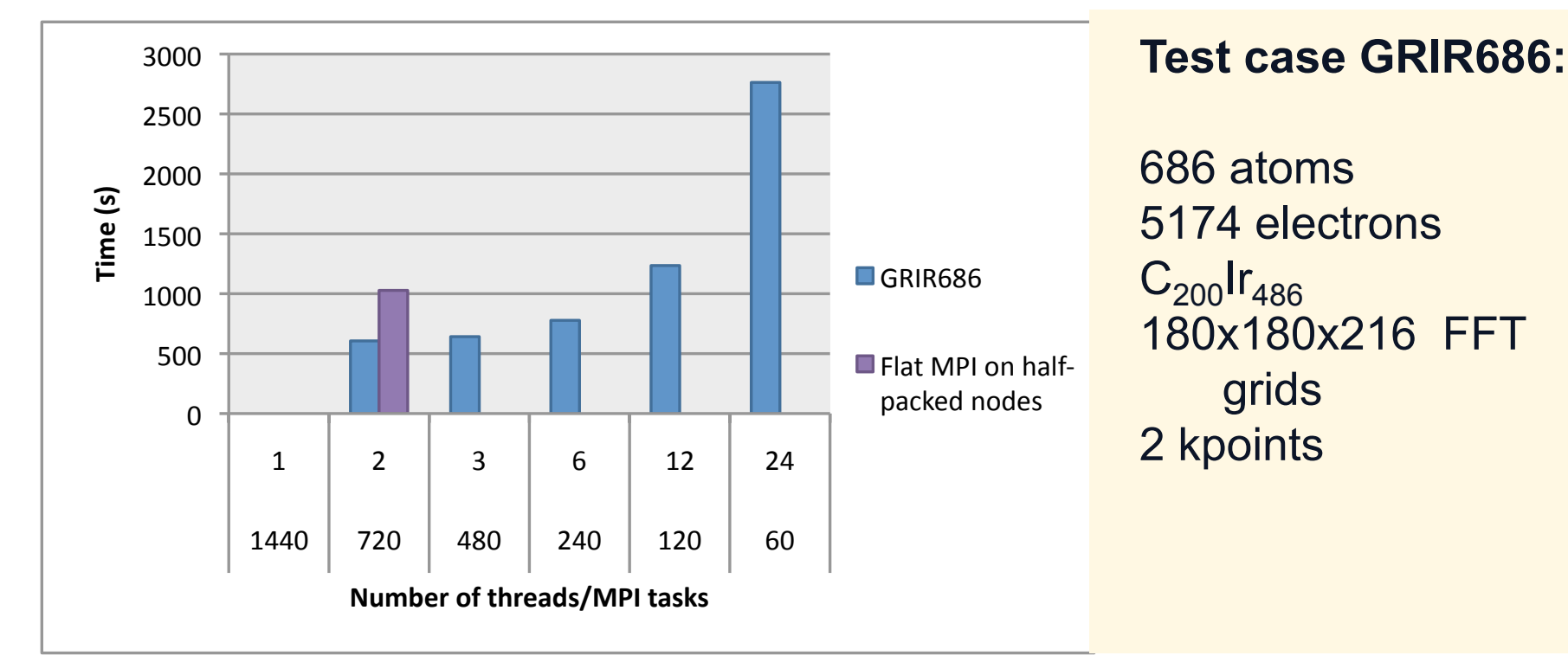

At threads=2, QE runs faster than the flat MPI on halfpacked nodes by 38%

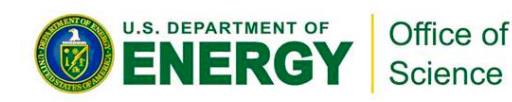

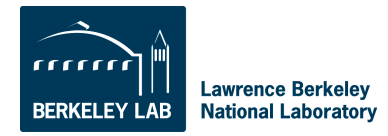

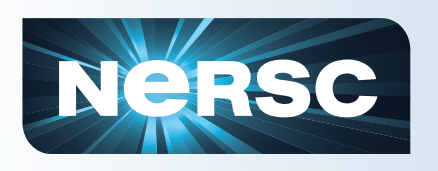

#### **QE: The OpenMP+MPI code uses** less memory than the flat MPI

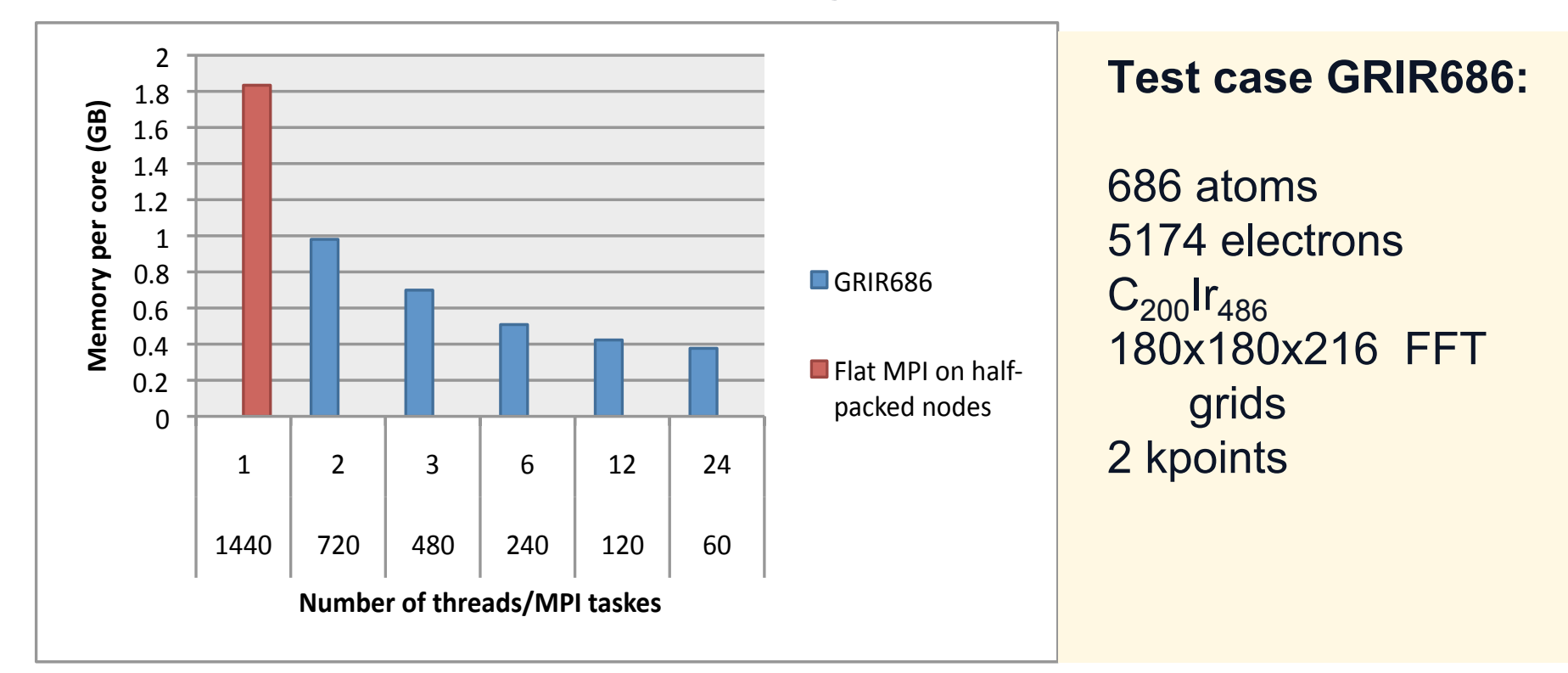

At threads=2, the memory usage is reduced by 64% when compared to the flat MPI

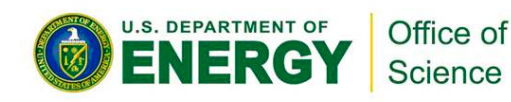

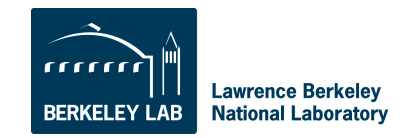

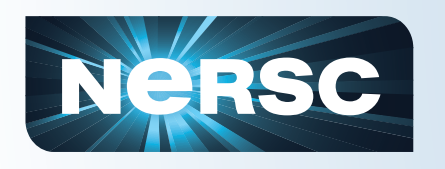

### **QE: The Hybrid OpenMP+MPI** code runs faster than the flat MPI

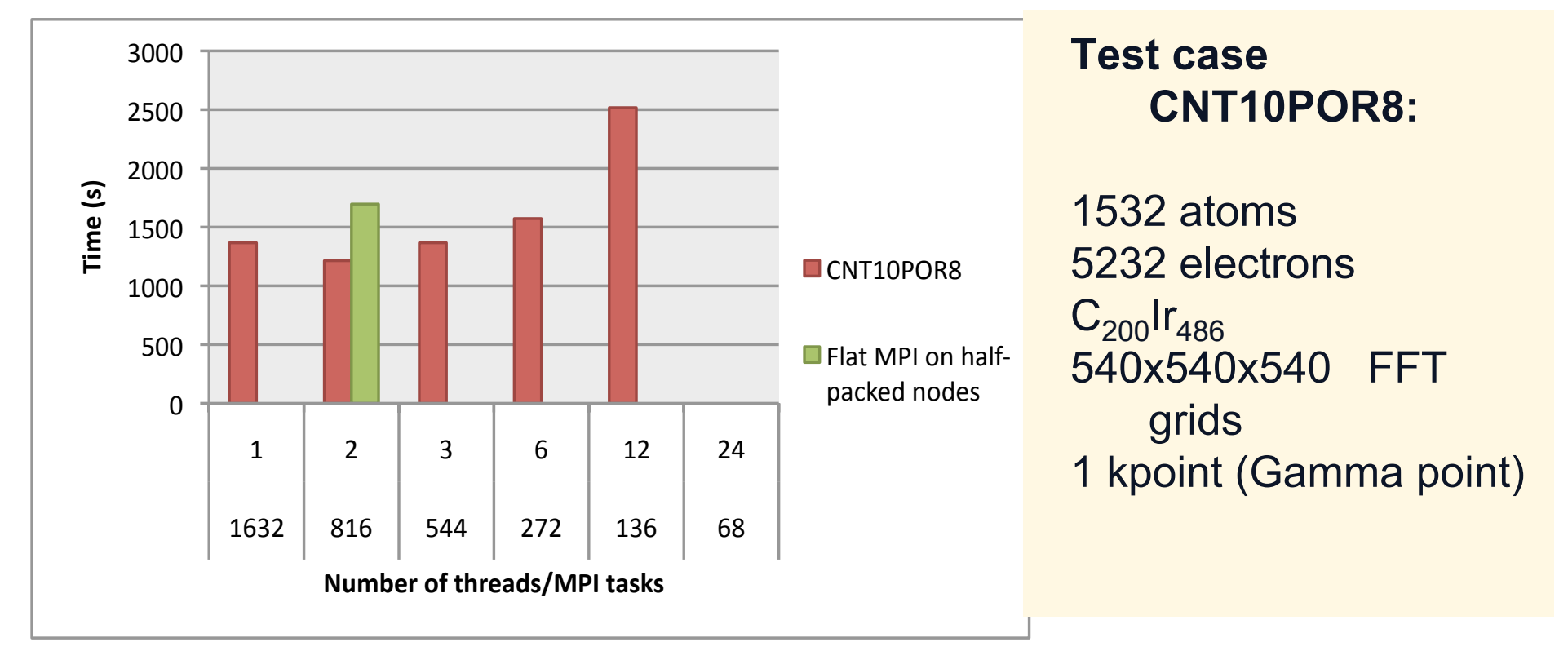

#### At threads=2, QE runs faster than the flat MPI on halfpacked nodes by 28%

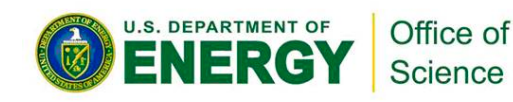

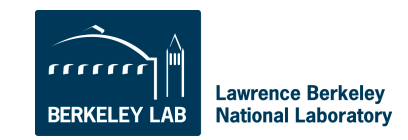

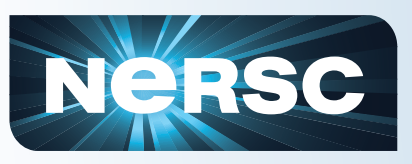

#### **QE: The OpenMP+MPI code uses** less memory than the flat MPI

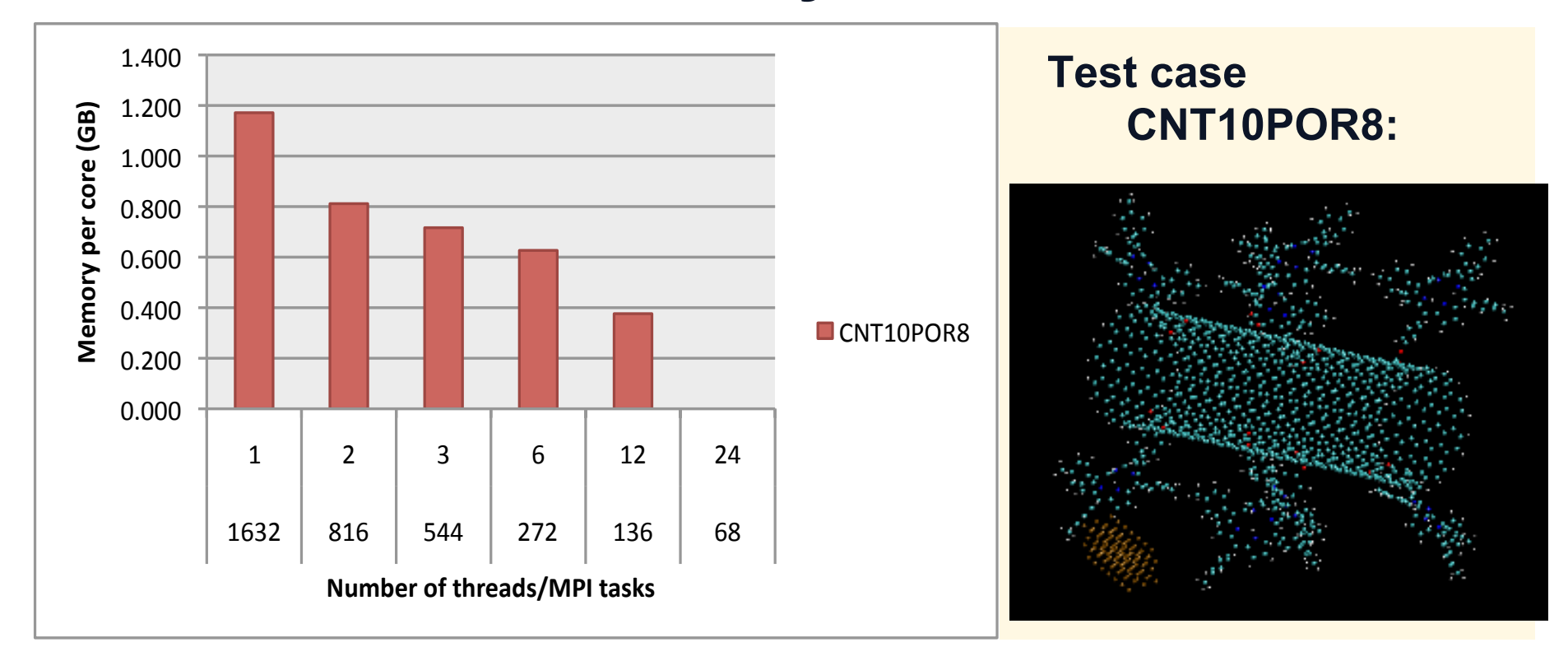

At threads=2, the memory usage is reduced by 30%

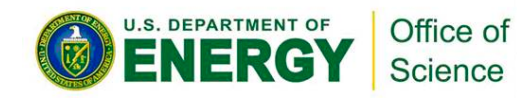

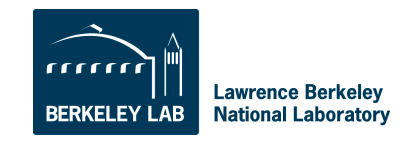

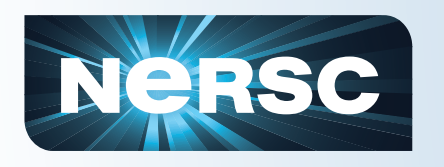

#### **QE: The Hybrid OpenMP+MPI** code runs faster than the flat MPI

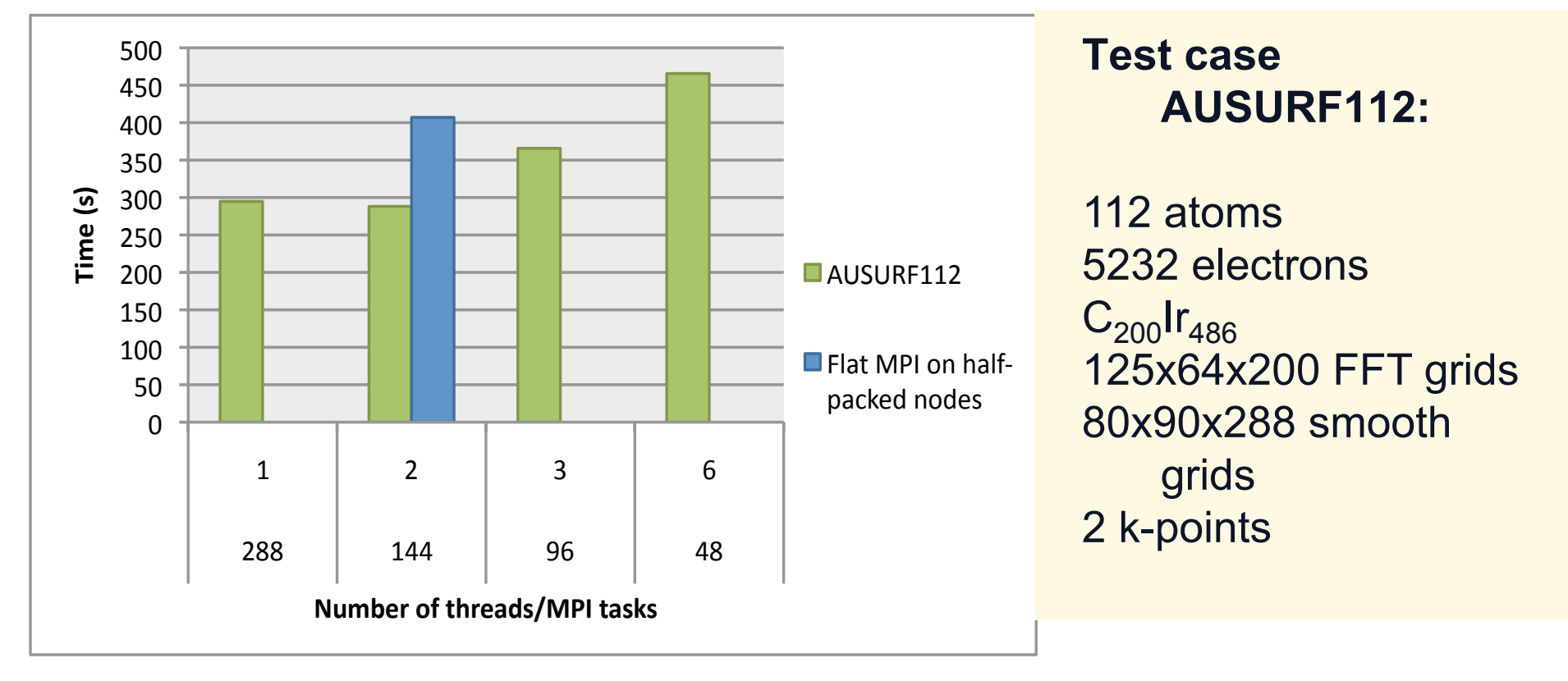

At threads=2, QE runs faster than the flat MPI on halfpacked nodes by 22%

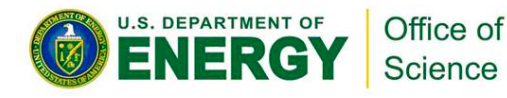

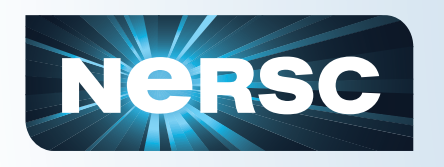

#### **QE: The OpenMP+MPI code uses** less memory than the flat MPI

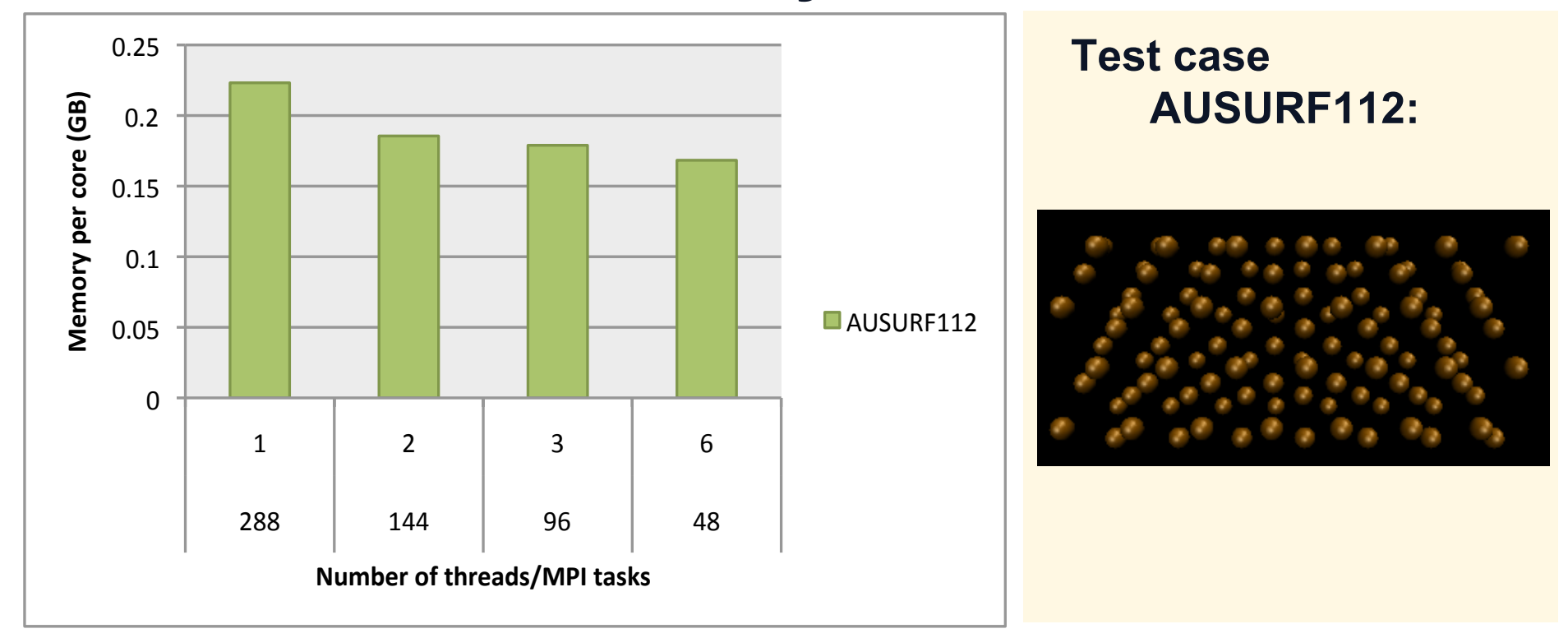

At threads=2, QE runs faster than the flat MPI on halfpacked nodes by 38%

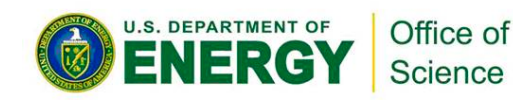

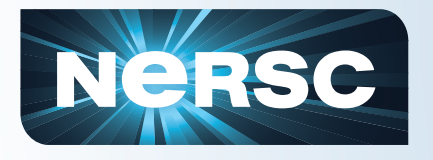

# **Conclusions**

• **Performance of VASP from using MPI +OpenMP programming model** 

- A low-effort thread implementation linked with the multi-threaded BLAS libraries
- Slight performance gains in the order of 20-25%
- Addition of OpenMP directives in the source code should help this situation.
- Slight memory savings
- Many optional parameters that affect the performance of VASP, our results are not all.

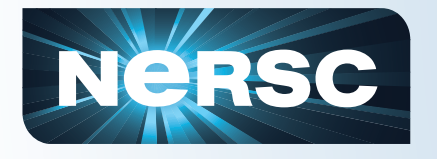

# **Conclusions --continued**

# • **Performance of QE from using MPI +OpenMP programming model**

- OpenMP directives in the source code + linking to the multi-threaded libraries
- Performance gains in the order of 40% in comparison to flat MPI, best performance achieved at threads=2
- Significant memory savings, 20-40% per core when compared to the flat MPI.

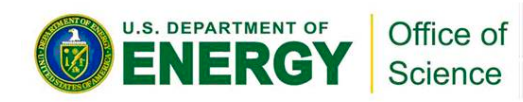

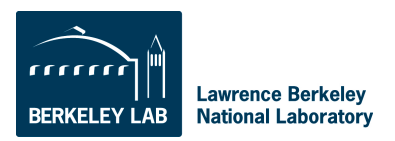

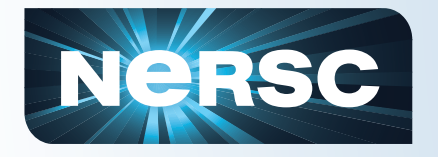

# **Conclusions --continued**

# • **OpenMP+MPI is a promising programming model on Hopper**

– Other DFT and other MPI codes which can make use of multi-threaded BLAS routines.

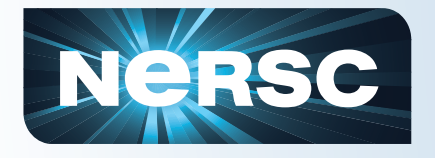

# **Acknowledgement**

- **NERSC user Wai-Yim Ching and Sefa Dag for providing VASP test cases**
- **NERSC resources**

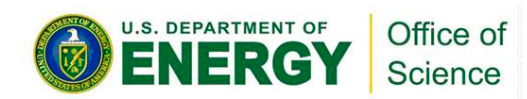

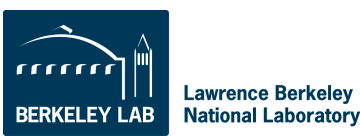